# **Foreman - Bug #4665**

# **Operating Systems autocreated by Fact Imports from SLES improperly include the Architecture in the OS Description**

03/14/2014 02:16 PM - Martin Jackson

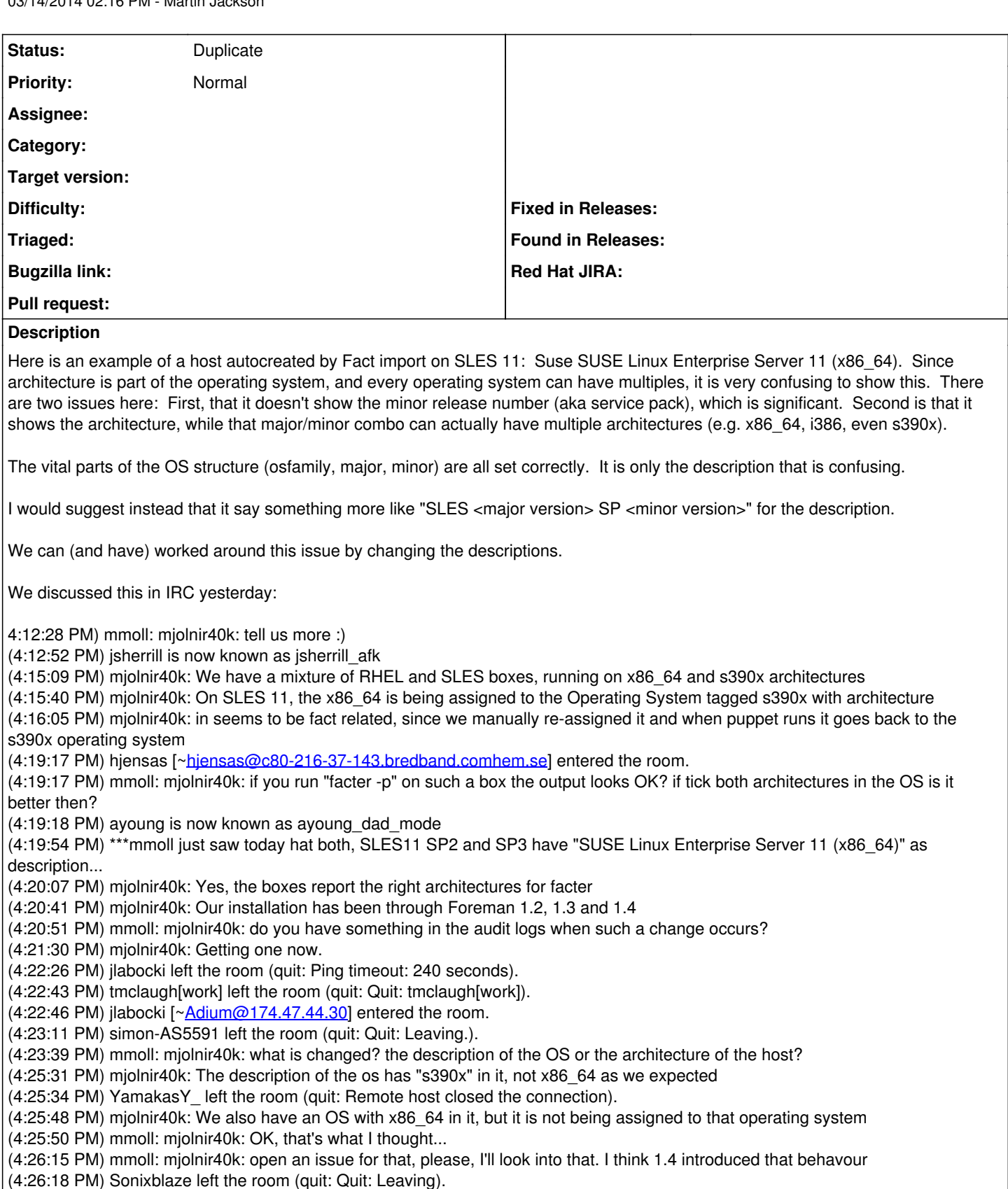

(4:27:13 PM) taloszerg left the room (quit: Remote host closed the connection).

(4:27:14 PM) mmoll: mjolnir40k: it's taking lsbdistdescription from facter. The problem is that this string in SUSE is also containing the architecture

(4:27:58 PM) mmoll: and not the version, which is leading to my problem with SP2 vs. SP3 using the same string

(4:29:09 PM) mjolnir40k: OK. I will open an issue on this. Can you give a quick pointer to the code where this is done? I'm new to

reading Rails code (and ruby in general) and having a hard time tracking it down (4:29:51 PM) colinmcnamara left the room (quit: Quit: My MacBook Pro has gone to sleep. ZZZzzz…). (4:30:27 PM) mmoll: mjolnir40k: app/services/facts\_parser.rb probably (4:31:55 PM) mjolnir40k: Thanks (4:32:20 PM) mjolnir40k: Ah, I see a bunch of stuff changed in there for 1.4 (4:32:46 PM) mjolnir40k: I have another foreman installation with Debian boxes and the handling for it changed too - I see where and why now **Related issues:** Is duplicate of Foreman - Bug #4664: Autogenerated OS description for SLES is... **Closed 03/14/2014**

#### **History**

# **#1 - 03/14/2014 02:18 PM - Martin Jackson**

I should have mentioned that this was found in foreman version 1.4.1.

## **#2 - 03/14/2014 02:20 PM - Anonymous**

*- Is duplicate of Bug #4664: Autogenerated OS description for SLES is wrong when more then one architecture is used added*

#### **#3 - 03/14/2014 02:25 PM - Anonymous**

I have created  $\frac{\#4664}{}$  only some minutes before, PR and comments is included there. :)

### **#4 - 03/14/2014 02:27 PM - Dominic Cleal**

*- Status changed from New to Duplicate*